# **Virginia WIC Program: eWIC Vendor Portal <b>Quick Reference Guide**

# **https://www.ebt.acs-inc.com/vawicvendor/vendorLogin.vendor**

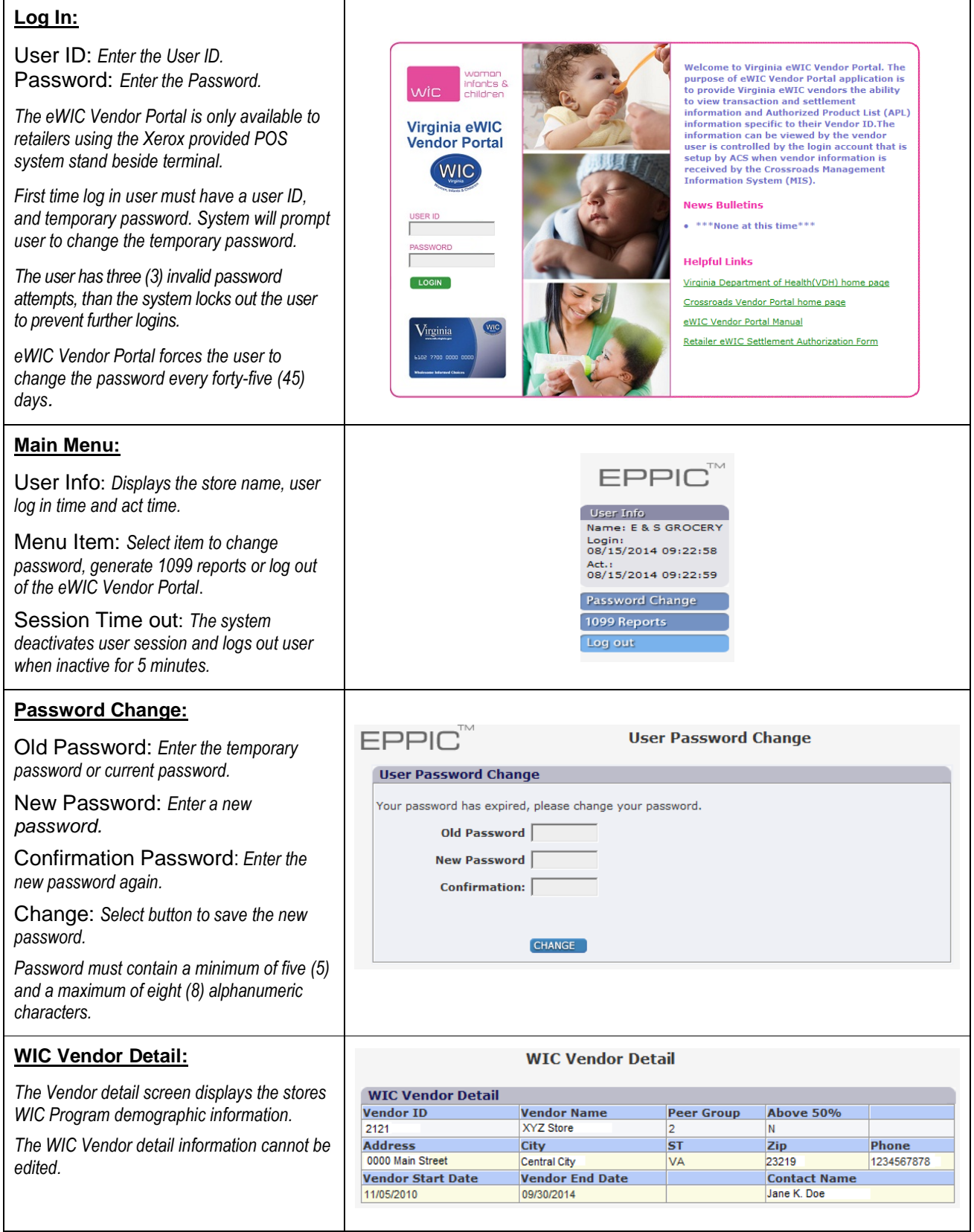

#### **Virginia WIC Program: eWIC Vendor Portal <b>Quick Reference Guide**

**https://www.ebt.acs-inc.com/vawicvendor/vendorLogin.vendor**

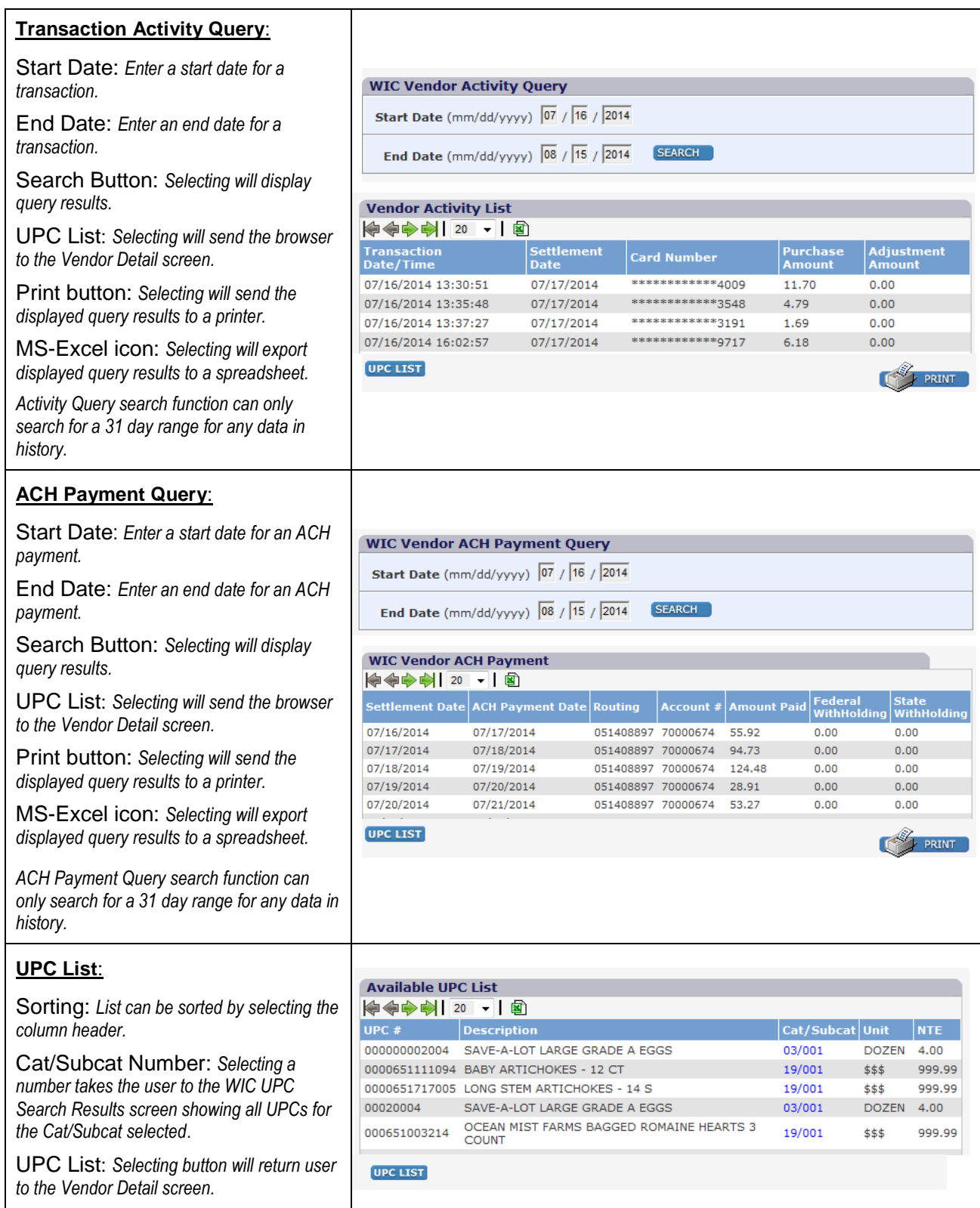

### **Virginia WIC Program: eWIC Vendor Portal <b>Quick Reference Guide https://www.ebt.acs-inc.com/vawicvendor/vendorLogin.vendor**

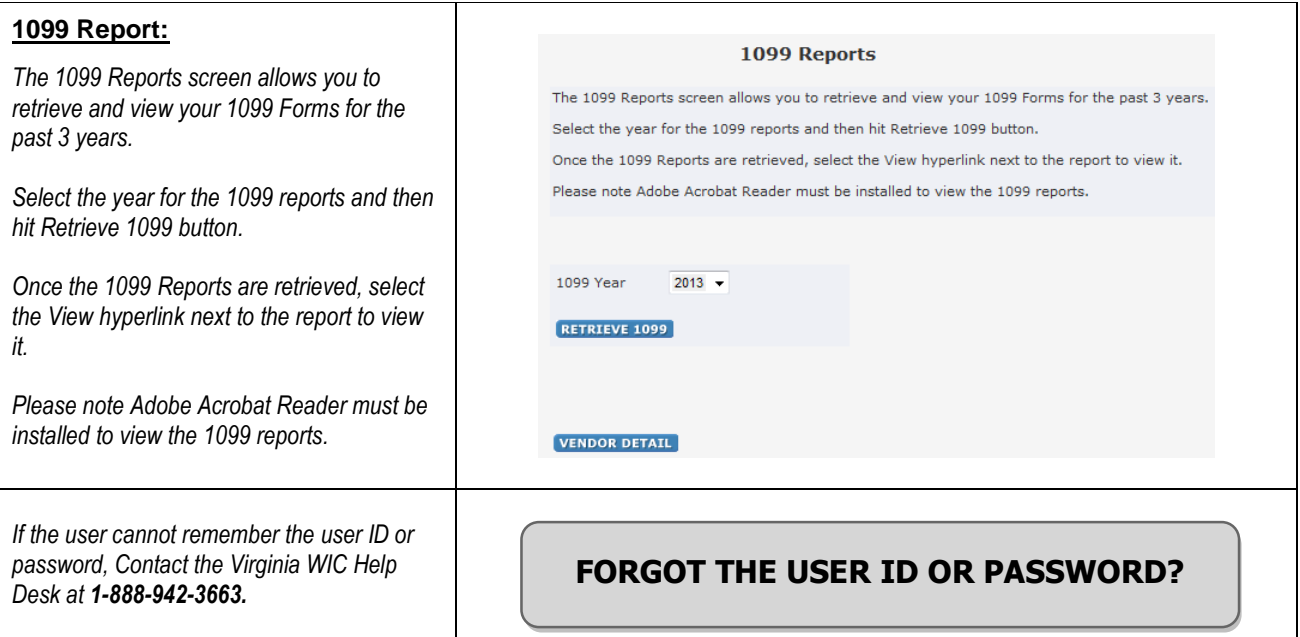

Quick Reference Notes: